## **Unleashing the Power of Machine Learning Projects for Mobile Applications**

Machine learning (ML) is a rapidly growing field that is revolutionizing the way we interact with technology. By enabling computers to learn from data without being explicitly programmed, ML has the potential to transform a wide range of industries, including mobile app development.

In this article, we will explore the fascinating world of machine learning projects for mobile applications. We will discuss the different types of ML projects that are possible, the benefits of using ML in mobile apps, and the challenges that developers face when implementing ML projects.

There are many different types of ML projects that can be implemented in mobile applications. Some of the most common types include:

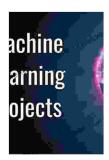

## Machine Learning Projects for Mobile Applications: Build Android and iOS applications using TensorFlow

Lite and Core ML by Karthikeyan NG

★★★★ 5 out of 5

Language : English

File size : 24327 KB

Text-to-Speech : Enabled

Screen Reader : Supported

Enhanced typesetting : Enabled

Print length : 246 pages

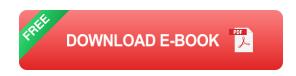

- Image recognition: ML can be used to identify objects in images, which can be useful for a variety of applications, such as object detection, facial recognition, and augmented reality.
- Natural language processing: ML can be used to understand and generate human language, which can be useful for a variety of applications, such as chatbots, machine translation, and text summarization.
- Speech recognition: ML can be used to recognize spoken words, which can be useful for a variety of applications, such as voice control, dictation, and customer service.
- Predictive analytics: ML can be used to predict future events based on historical data, which can be useful for a variety of applications, such as fraud detection, demand forecasting, and risk assessment.

There are many benefits to using ML in mobile apps. Some of the most notable benefits include:

- Improved user experience: ML can be used to personalize the user experience by adapting to the user's preferences and behavior. For example, a music streaming app could use ML to recommend songs that the user is likely to enjoy.
- Increased efficiency: ML can be used to automate tasks that would otherwise be time-consuming or difficult to perform manually. For example, a photo editing app could use ML to automatically crop and resize images.
- New possibilities: ML can enable new possibilities that were not previously possible with traditional programming techniques. For

example, a fitness tracking app could use ML to track the user's activity and provide personalized feedback.

While ML has the potential to transform mobile app development, there are also a number of challenges that developers face when implementing ML projects. Some of the most common challenges include:

- Data collection and preprocessing: Collecting and preprocessing the data that is needed to train ML models can be a time-consuming and expensive process.
- Model selection and training: There are many different ML models to choose from, and it can be difficult to select the right model for the task at hand. Training an ML model can also be a time-consuming and computationally expensive process.
- Deployment and maintenance: Deploying and maintaining an ML model on a mobile device can be a complex and challenging task.
   Developers need to ensure that the model is optimized for performance and battery life.

Machine learning is a powerful tool that has the potential to revolutionize mobile app development. By understanding the different types of ML projects that are possible, the benefits of using ML in mobile apps, and the challenges that developers face when implementing ML projects, you can unlock the full potential of ML for your mobile app.

Machine Learning Projects for Mobile Applications:
Build Android and iOS applications using TensorFlow
Lite and Core ML by Karthikeyan NG

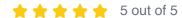

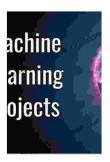

Language : English
File size : 24327 KB
Text-to-Speech : Enabled
Screen Reader : Supported
Enhanced typesetting : Enabled
Print length : 246 pages

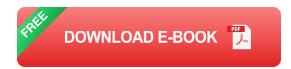

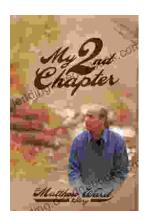

## My Second Chapter: The Inspiring Story of Matthew Ward

In the tapestry of life, where threads of adversity often intertwine with the vibrant hues of triumph, there are stories that have the power to ignite our spirits and...

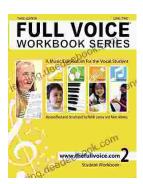

## Full Voice Workbook Level Two: A Comprehensive Guide to Advanced Vocal Technique

The Full Voice Workbook Level Two is a comprehensive resource designed to help singers develop advanced vocal techniques and expand their vocal range. As a sequel to the...